## Writing a narrative poem worksheet >>>CLICK HERE<<<

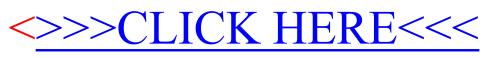

Writing a narrative poem worksheet